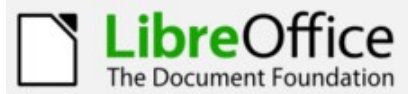

## **Calc Keyboard Reference**

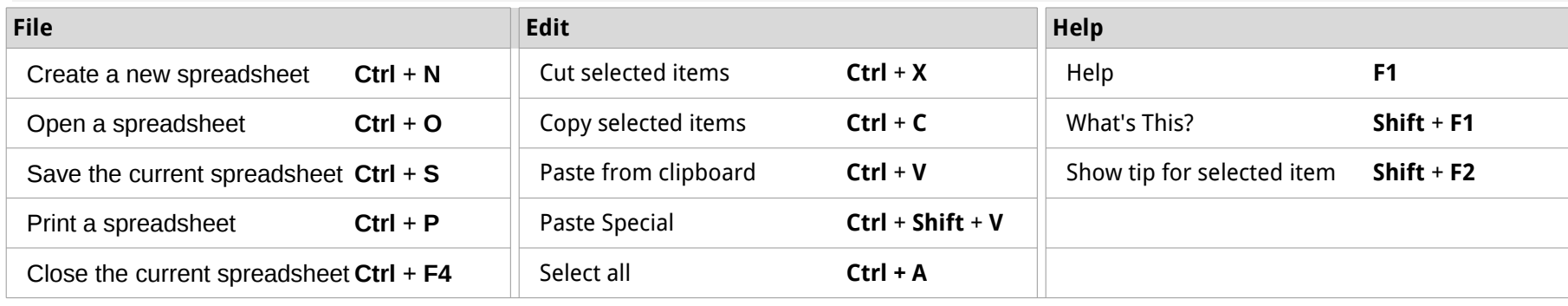

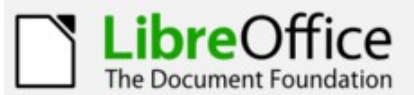

## **Impress Keyboard Reference**

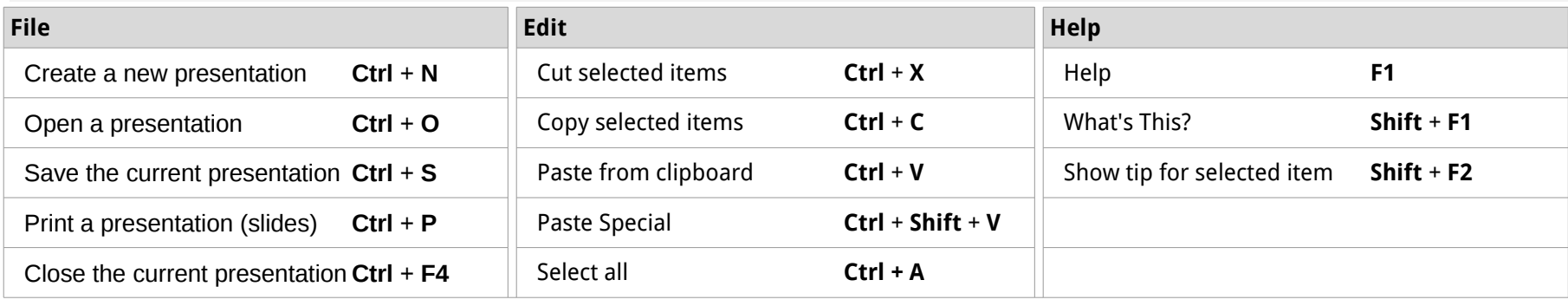

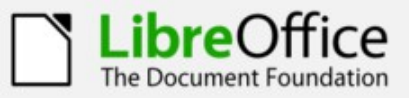

## Math Keyboard Reference

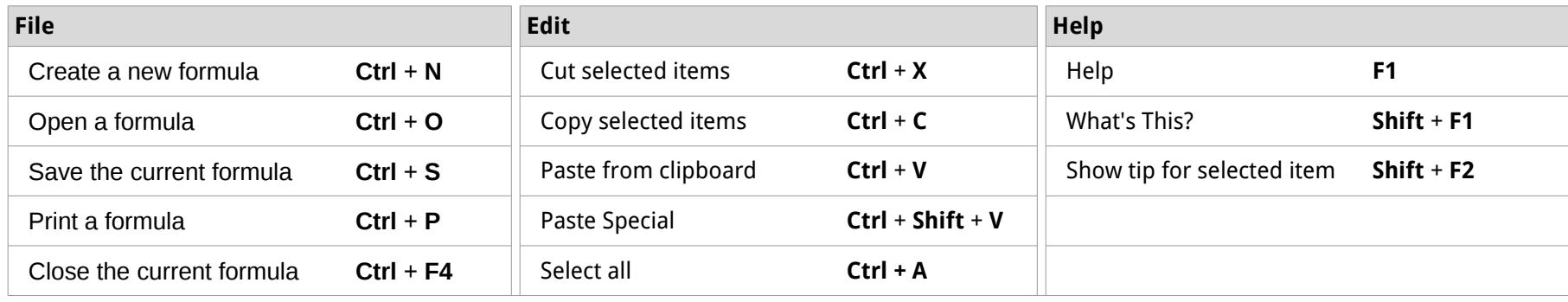